```
#include <stdio.h>
                                                                                ERTIFIA
void heapsort(int x[ ],int n)
{
int i,t,pos,p;
for(i=1;i:n;i++){
      pos=i;
      do{
            p=(pos-1)/2;
            if(pos==0||x[p]>=x[pos]) break;
            t=x[pos];
            x[pos] = x[p];
            x[p]=t;pos=p;
      }while(1);
}
      t=x[0];
      x[0]=x[n-1];
      x[n-1]=t;}1 \mid \omega www.navlakhi.com / www.navlakhi.mobi
                                  www.navlakhi.tv / www.navlakhi.org
                                                               - - - -
```

```
2 \boldsymbol{w} w \boldsymbol{w} w \boldsymbol{w} w \boldsymbol{w} w \boldsymbol{w} w \boldsymbol{w} w \boldsymbol{w} w \boldsymbol{w} w \boldsymbol{w} w \boldsymbol{w} w \boldsymbol{w} w \boldsymbol{w} w \boldsymbol{w} w \boldsymbol{w} w \boldsymbol{w} w \boldsymbol{w} w \boldsymbol{w} 
                                                           www.navlakhi.tv / www.navlakhi.org
void main( )
{
int n,x[100],i;
printf("Feed in the number of elements: ");
scanf("%d",&n);
printf("Feed in the elements:\n");
for(i=0;i<n;i++)
scanf("%d",&x[i]);
for(i=0;i<n-1;i++)
          heapsort(x,n-i);
printf("The sorted list is: ");
for(i=0;i<n;i++)
          printf("%d\t",x[i]);
printf("\n");
}
```
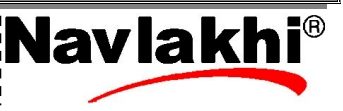